[其它功能](https://zhiliao.h3c.com/questions/catesDis/1564) **[贲成华](https://zhiliao.h3c.com/User/other/0)** 2006-08-23 发表

## **IX5000产品网络交换机端口聚合配置**

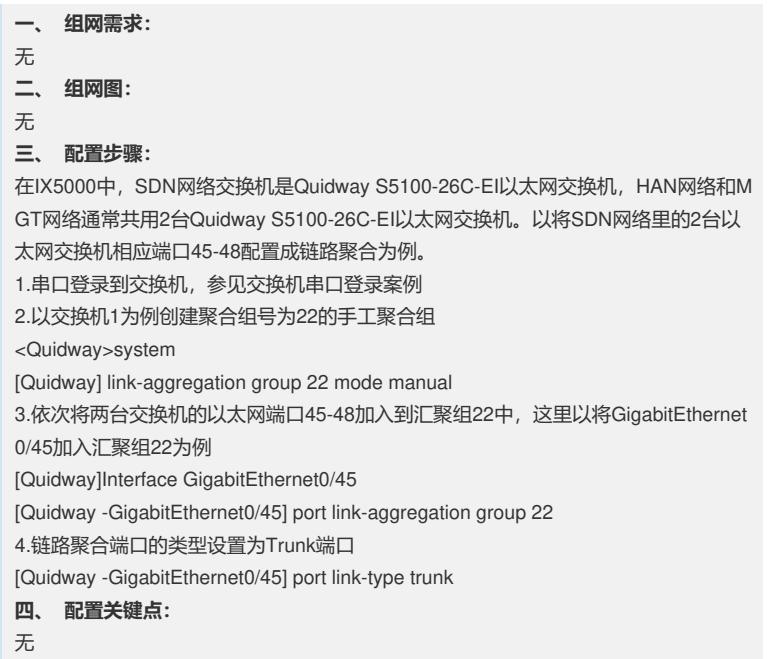